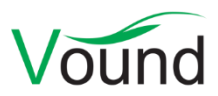

# **Intella Connect 1.8.4 Release Notes**

# **Highlights**

- Tags can now be ordered in a **tag hierarchy**.
- Improved **tagging speed** with a factor 2-3.
- Improved **PDF and load file exporting speed**, up to two times faster.
- Various **stability fixes**.

### **General**

- Case and server admins can now change their own password.
- Resolved an issue with authorization changes not being picked up by shared cases immediately.
- Resolved a Windows "Error 1067" error that occurred when no license could be found and Intella Connect's application data folder did not yet exist.
- Resolved an issue with cases failing to open when the PATH environment variable contains paths wrapped in quotes.
- Resolved an issue with some case events not triggering an automatic user interface update.
- SSL 3.0 is no longer supported, to protect against the POODLE attack.

### **Searching**

- Added "Addresses in Text", "All Senders and Receivers" and "All Addresses" branches to the Email Address facet. Previously these branches were only available in the desktop edition.
- Resolved an issue with keyword lists containing commas not evaluating properly.

#### **Results**

 Resolved an issue with the flagging checkboxes in the Thumbnails view failing to (un)flag an item properly.

## **Tagging**

- Tags can now be ordered in a tag hierarchy. This lets one group tags into meaningful, userdefined collections, e.g. custodians, locations, priorities or assigned reviewers. The tag hierarchy can be made arbitrarily deep and wide. Parent tags can be used as any other tag: they can be applied to items and queried for. When querying for a tag with subtags, all items are returned that have been assigned that tag or any of its subtags. Deleting a parent tag deletes the entire subtree.
- Improved tagging performance with a factor 2-3.

#### **Previewer**

- Improved the loading indicator when moving from item to item.
- Resolved an issue with redactions not being stored when the user navigated away from the item before the storage procedure completed.
- Resolved an issue with the Redaction tab failing to re-initialize, keeping the redactions of an item on screen rather than clearing them when the user moved to the next or previous item.

This was purely a display problem; it did not lead to the next or previous item inheriting those redactions.

- Resolved an issue with the "Redact all" button applying several redactions to the same area; all but one were redundant.
- Resolved an issue with the Comments tab showing the logged in user's own avatar instead of the avatar of the comment's creator.
- Resolved an issue with the Size property showing "-1" for items with unknown or invalid sizes. "Unknown" is now shown in such cases.

## **Exporting – PST**

 Resolved an issue with emails exported to a PST file having an incorrect character encoding specified.

# **Exporting – PDF and Load files**

- Improved PDF and load file exporting speed, up to two times faster.
- A "Prefer HTML over plain text content" checkbox has been added that lets one specify whether to use the HTML or plain text version of an email body for the PDF. This option is disabled when "Content as" is set to "Extracted text".
- The "Suppress cover page" checkbox in the file section has been turned into a "Cover page" checkbox with the inverse semantics, to maintain consistency with the other exporting options. Cover pages can now also be suppressed for emails, using a separate checkbox in the email section.
- The "Skip original view for" option did not work correctly when the "Content as" setting was set to "Both". This has been fixed.
- Items without content can now be exported, even when exporting of metadata is turned off as well. A proper PDF or TIFF with header and footer will be created. In earlier Intella 1.8.x versions such items resulted in an error.

## **Upgrade Notes**

Intella Connect 1.8.4 can open cases made with the Intella desktop edition, versions 1.7.x and all 1.8.x versions up to 1.8.4. The rules for upgrading these cases are the same as for Intella Connect 1.8.

While we aim to ensure full backwards compatibility with older cases and older Intella versions, opening a case made with an older version may result in that case no longer opening properly in that older Intella version. We strongly recommend always creating a backup of a case before upgrading.

Note that SSL 3.0 is no longer supported.

The use of hierarchical tags has an impact on the "Cannot see items tagged with X" permission defined in the role-based access control model. This permission is still relying on tag names, which can now occur in several places in the tag hierarchy. If multiple tags with that name occur, then this permission will affect all of those tags. Moreover, if a tag is targeted by this permission, then all of its child tags (and items tagged by it) are also affected.